# Протокол № 7

#### общего собрания членов ТСЖ «Невский Дом» многоквартирного жилого дома, расположенного по адресу: Санкт-Петербург, пр. Солидарности, дом 21, корпус 2, проводимого с 20.07.2020г по 31.08.2020г (в форме заочного голосования)

#### г. Санкт-Петербург

«04» сентября 2020г.

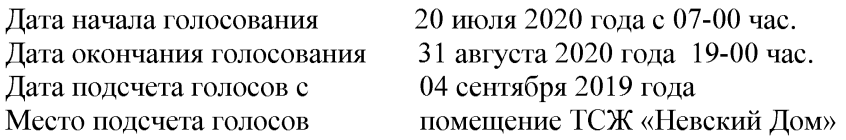

Согласно ст. 47 п.1. Жилищного кодекса РФ и Устава ТСЖ «Невский дом» общее собрание членов ТСЖ «Невский Дом» многоквартирного дома проведено в форме заочного голосования.

Общее количество голосов членов ТСЖ помещений в многоквартирном доме 11755.2 м<sup>2</sup> Количество членов ТСЖ, принявших участие в голосовании 5927,5 м<sup>2</sup> - 50,42 % Кворум имеется. Собрание правомочно.

#### Повестка лня.

Процедурные вопросы:

- 1. Избрать председателя Общего собрания членов ТСЖ Мохову О. Ю.
- 2. Избрать секретаря Общего собрания членов ТСЖ Баршт В. А.
- 3. Утвердить состав счетной комиссии, осуществляющей подсчет голосов при проведении Общего собрания членов ТСЖ «Невский Дом»
- А). Фукалов Д. А.
- Б). Кременчугская Т. Д.
- В). Рябуха И. Ю.
- 4. Утвердить заключение Ревизии финансово-хозяйственной деятельности ТСЖ «Невский Дом» за 2019 год.
- 5. Утвердить корректировочную (по итогам голосования ОСС в 2019 году) смету доходов и расходов (финансового плана) ТСЖ «Невский Дом» на 2019 год.
- 6. Утвердить отчет о финансово-хозяйственной деятельности ТСЖ «Невский Дом» по управлению МКД за 2019г.
- 7. Утвердить сметы доходов и расходов (финансового плана) ТСЖ «Невский Дом» на  $2020r.$
- 8. Утвердить план работы на 2020 год.
- 9. Утвердить размер обязательных платежей (тарифы) на 2020 год (в соответствии с распоряжением Комитета по тарифам Санкт-Петербурга от 20.12.2019г. №255/р.) за содержание общего имущества и текущий ремонт (тариф) на 2019 год в соответствии со сметой
- 10. Утвердить штатное расписание ТСЖ на 2020 г. (выбрать один из вариантов («А» или «Б»)

А) Штатное расписание №1 на сумму 213 040,02 в месяц с 8 диспетчерами, с оплатой с квартиры 503,97 (частичное погашение суммы в размере 152 516,72 из резервного фонда ТСЖ «Невский Дом»)

В) Штатное расписание №2 на сумму 175 597,61 в месяц с 4 диспетчерами, с оплатой с квартиры 377,29

11. Утвердить частичное покрытие перерасхода по ГВС в сумме

200 000 (двести тысяч) рублей за счет резервного фонда.

12. Утвердить доплату председателю ТСЖ по ст. «Содержание парковки» в размере 5500,00руб. в месяц за ведение учета и организацию обслуживания парковочных мест.

- 13. Утвердить способ размещения информации о проведении Общих Собраний членов ТСЖ «Невский Дом» в помещений многоквартирного дома расположенного по адресу: г. Санкт-Петербург, пр. Солидарности, дом 21, корп.2, путем размещения уведомительных сообщений на информационных стендах в доме.
- 14. Утвердить оплату расходов по оформлению в аренду земельного участка 11 (южнее дома 21, корпус 2) из средств резервного фонда ТСЖ, с последующим пополнением резервного фонда на сумму данных затрат при передаче парковочных мест.
- 15. Утвердить размер резервного фонда ТСЖ на 1 января 2020 года в сумме 1.046.132,95 py6.

### РЕШИЛИ:

1. Вопрос: Избрать председателя общего собрания членов ТСЖ Мохова О.Ю.

#### ГОЛОСОВАЛИ ЗА ДАННОЕ ПРЕДЛОЖЕНИЕ:

 $3a - 86,31\%$ Против - 5,33 % Воздержались - 5,93 %

приняли решение: Избрать председателя общего собрания членов ТСЖ Мохова О.Ю.

2. Вопрос: Избрать секретаря Общего собрания членов ТСЖ Баршт В. А.

#### ГОЛОСОВАЛИ ЗА ДАННОЕ ПРЕДЛОЖЕНИЕ:

 $3a - 85,63\%$ Против - 4,95 % Воздержались - 6,98 %

ПРИНЯЛИ РЕШЕНИЕ: Избрать секретаря Общего собрания членов ТСЖ Баршт В. А.

3. Вопрос: Утвердить состав счетной комиссии, осуществляющей подсчет голосов при проведении Общего собрания членов ТСЖ «Невский Дом»

А). Фукалов Д. А. Б). Кременчугская Т. Д. В). Рябуха И. Ю.

#### ГОЛОСОВАЛИ ЗА РЯБУХ И.Ю.:

 $3a - 84,11\%$ Против - 5,23 % Воздержались - 6.86 %

#### ГОЛОСОВАЛИ ЗА КРЕМЕНЧУТСКУЮ Т.Д.:

 $3a - 84.81 \%$ Против - 5,24 % Воздержались - 6,15 %

#### ГОЛОСОВАЛИ ЗА ФУКАЛОВА Д.А.:

 $3a - 87.96\%$ Против - 2.09 % Воздержались - 6,15 %

#### ПРИНЯЛИ РЕШЕНИЕ: Утвердить Счетную комиссию в составе

- $\bullet$  Pябух И.Ю. кв.89
- Кременчутская Т.Д. кв.12
- Фукалов Д.А. кв.94

4. Вопрос: Утвердить заключение Ревизии финансово-хозяйственной деятельности ТСЖ «Невский Дом» за 2019 год.

#### ГОЛОСОВАЛИ ЗА ДАННОЕ ПРЕДЛОЖЕНИЕ:

 $3a - 75.66\%$ Против - 7,23% Воздержались - 13,96 %

### ПРИНЯЛИ РЕШЕНИЕ:

Утвердить заключение ревизионной комиссии по результатам проверки бухгалтерской (финансовой) отчетности ТСЖ за 2019г.

5. Вопрос: Утвердить корректировочную (по итогам голосования ОСС в 2019 году) смету доходов и расходов (финансового плана) ТСЖ «Невский Дом» на 2019 год.

### ГОЛОСОВАЛИ ЗА ДАННОЕ ПРЕДЛОЖЕНИЕ:

 $3a - 77.7 %$ Против – 8.65 % Воздержались - 11,21 %

#### ПРИНЯЛИ РЕШЕНИЕ:

Утвердить корректировочную (по итогам голосования ОСС в 2019 году) смету доходов и расходов (финансового плана) ТСЖ «Невский Дом» на 2019 год.

6. Вопрос: Утвердить отчет о финансово-хозяйственной деятельности ТСЖ «Невский Дом» по управлению МКД за 2019г.

#### ГОЛОСОВАЛИ ЗА ДАННОЕ ПРЕДЛОЖЕНИЕ:

 $3a - 79.46 %$ Против - 5,79 % Воздержались - 12,31 %

### ПРИНЯЛИ РЕШЕНИЕ:

Утвердить отчет о финансово-хозяйственной деятельности ТСЖ «Невский Дом» по управлению МКД за 2019г.

7. Вопрос: Утвердить сметы доходов и расходов (финансового плана) ТСЖ «Невский Дом» на 2020г.

### ГОЛОСОВАЛИ ЗА ДАННОЕ ПРЕДЛОЖЕНИЕ:

 $3a - 74.07\%$ Против - 9,21 % Воздержались - 13,64 %

#### ПРИНЯЛИ РЕШЕНИЕ:

Утвердить сметы доходов и расходов (финансового плана) ТСЖ «Невский Дом» на 2020г.

8. Вопрос: Утвердить план работы на 2020 год.

### ГОЛОСОВАЛИ ЗА ДАННОЕ ПРЕДЛОЖЕНИЕ:

 $3a - 76.04\%$ Против - 6,84 % Воздержались - 12,66 %

### ПРИНЯЛИ РЕШЕНИЕ:

Утвердить план работы на 2020 год.

9. Вопрос: Утвердить размер обязательных платежей (тарифы) на 2020 год (в соответствии с распоряжением Комитета по тарифам Санкт-Петербурга от 20.12.2019г. №255/р.) за содержание общего имущества и текущий ремонт (тариф) на 2019 год в соответствии со сметой.

### ГОЛОСОВАЛИ ЗА ДАННОЕ ПРЕДЛОЖЕНИЕ:

 $3a - 81,43\%$ Против - 6,84 % Воздержались - 7,16 %

# ПРИНЯЛИ РЕШЕНИЕ:

Утвердить размер обязательных платежей (тарифы) на 2020 год (в соответствии с распоряжением Комитета по тарифам Санкт-Петербурга от 20.12.2019г. №255/р.) за содержание общего имущества и текущий ремонт (тариф) на 2019 год в соответствии со сметой.

10. Вопрос: Утвердить штатное расписание ТСЖ на 2020 г. (выбрать один из вариантов  $(\langle A \rangle)$  или  $\langle B \rangle$ )

А) Штатное расписание №1 на сумму 213 040,02 в месяц с 8 диспетчерами, с оплатой с квартиры 503,97 (частичное погашение суммы в размере 152 516,72 из резервного фонда ТСЖ «Невский Лом»)

В) Штатное расписание №2 на сумму 175 597,61 в месяц с 4 диспетчерами, с оплатой с квартиры 377,29

### ГОЛОСОВАЛИ ЗА ШТАТНОЕ РАСПИСАНИЕ №1;

 $3a - 39,07\%$ Против - 31,52 % Воздержались - 7.89 %

### ГОЛОСОВАЛИ ЗА ШТАТНОЕ РАСПИСАНИЕ №2:

 $3a - 48,01\%$ Против - 24,17 % Воздержались - 8,55 %

### ПРИНЯЛИ РЕШЕНИЕ:

Утвердить штатное расписание №2 на сумму 175 597,61 в месяц с 4 диспетчерами, с оплатой с квартиры 377,29 ТСЖ на 2020 г

11. Вопрос: Утвердить частичное покрытие перерасхода по ГВС в сумме 200 000 (двести тысяч) рублей за счет резервного фонда.

### ГОЛОСОВАЛИ ЗА ЛАННОЕ ПРЕДЛОЖЕНИЕ:

 $3a - 69.14\%$ Против - 11,88 % Воздержались - 14,10 %

### ПРИНЯЛИ РЕШЕНИЕ:

Утвердить частичное покрытие перерасхода по ГВС в сумме 200 000 (двести тысяч) рублей за счет резервного фонда.

12. Вопрос: Утвердить доплату председателю ТСЖ по ст. «Содержание парковки» в размере 5500,00руб, в месяц за ведение учета и организацию обслуживания парковочных мест.

ГОЛОСОВАЛИ ЗА ДАННОЕ ПРЕДЛОЖЕНИЕ:  $3a - 54.07\%$ 

Против - 30,06 % Воздержались - 12,78 %

#### ПРИНЯЛИ РЕШЕНИЕ:

Утвердить доплату председателю ТСЖ по ст. «Содержание парковки» в размере 5500,00руб. в месяц за ведение учета и организацию обслуживания парковочных мест.

13. Вопрос: Утвердить способ размещения информации о проведении Общих Собраний членов ТСЖ «Невский Дом» в помещений многоквартирного дома расположенного по адресу: г. Санкт-Петербург, пр. Солидарности, дом 21, корп.2, путем размещения уведомительных сообщений на информационных стендах в доме.

### ГОЛОСОВАЛИ ЗА ЛАННОЕ ПРЕЛЛОЖЕНИЕ:

 $3a - 85.95\%$ Против - 7,14 % Воздержались - 3,82 %

### ПРИНЯЛИ РЕШЕНИЕ:

Утвердить способ размещения информации о проведении Общих Собраний членов ТСЖ «Невский Дом» в помещений многоквартирного дома расположенного по адресу: г. Санкт-Петербург, пр. Солидарности, дом 21, корп.2, путем размещения уведомительных сообщений на информационных стендах в доме.

14. Вопрос: Утвердить оплату расходов по оформлению в аренду земельного участка 11 (южнее дома 21, корпус 2) из средств резервного фонда ТСЖ, с последующим пополнением резервного фонда на сумму данных затрат при передаче парковочных мест.

# ГОЛОСОВАЛИ ЗА ДАННОЕ ПРЕДЛОЖЕНИЕ:

 $3a - 67,10\%$ Против - 14,61 % Воздержались - 17,25 %

# ПРИНЯЛИ РЕШЕНИЕ:

Утвердить оплату расходов по оформлению в аренду земельного участка 11 (южнее дома 21, корпус 2) из средств резервного фонда ТСЖ, с последующим пополнением резервного фонда на сумму данных затрат при передаче парковочных мест.

15. Вопрос: Утвердить размер резервного фонда ТСЖ на 1 января 2020 года в сумме 1.046.132.95 pv6.

### ГОЛОСОВАЛИ ЗА ДАННОЕ ПРЕДЛОЖЕНИЕ:

 $3a - 78.35\%$ Против - 5,79 % Воздержались - 13,43 %

### ПРИНЯЛИ РЕШЕНИЕ:

Утвердить размер резервного фонда ТСЖ на 1 января 2020 года в сумме 1.046.132,95 руб.

Председатель общего собрания

Мохова О. Ю

Секретарь собрания

Баршт В. А.